# Instalaciones Eléctricas bajo el entorno de desarrollo Eplan P8

#### **JUSTIFICACIÓN**

El desarrollo de esquemas eléctricos en proyectos del ámbito industrial es un proceso fundamental para la buena consecución de los trabajos de ejecución de las instalaciones eléctricas y de automatización, así como para el posterior mantenimiento de las mismas.

El desarrollo de esquemas eléctricos dispone hoy en día de una variada colección de herramientas informáticas de ayuda al diseño. Estas herramientas, por lo general, disponen de unas capacidades destacadas para la edición de los esquemas, pero no siempre disponen de la capacidad de gestionar toda la información que hoy día se requiere en el desarrollo de los proyectos industriales.

Desde los programas de diseño generalistas no particularizados para las instalaciones eléctricas, hasta los programas de diseño de esquemas eléctricos "propietarios" que cada marca comercial ofrece para sus propios productos, todos ellos ofrecen la posibilidad al proyectista de desarrollar los esquemas y presentaciones que quiere o debe de plasmar en sus proyectos, en una sola herramienta o en varias. Así, se desarrollan esquemas unifilares y desarrollados con un software, los cuadros eléctricos con otro software, la disposición layout de los equipos con otro software, etc.

En el entorno de diseño de esquemas eléctricos bajo ePlan P8, el proyectista y mantenedor de las instalaciones eléctricas podrá elaborar desde los esquemas básicos, los esquemas desarrollados de conexión, el diseño de los cuadros eléctricos , la elaboración de los listados de materiales; las de conexiones de cables, señales, bornes y conectores; y la exportación a formato de presentación (PDF) y editable (DXF, DWG).

#### **CONTENIDOS**

Módulo 1 - Instalación y requisitos del programa. 4 horas

Módulo 2 - Introducción a Eplan. 10 horas

Módulo 3 - Primeros pasos en Eplan. 20 horas

Módulo 4 - Edición de Proyecto. 20 horas

Módulo 5 - Trabajando con PLC's. 15 horas

Módulo 6 - Trabajando con Cuadros Electricos. 6 horas

Módulo 7 - Ajustes y propiedades de proyecto. 5 horas

Módulo 8 - Proyecto Final. 20 horas.

#### OBJETIVOS

El alumnado adquirirá los conocimientos y las habilidades para la edición de esquemas eléctricos bajo el entorno ePlan, la obtención de informes, listados, manejo de materiales y preparación de la documentación gráfica que forme parte del proyecto de la instalación eléctrica.

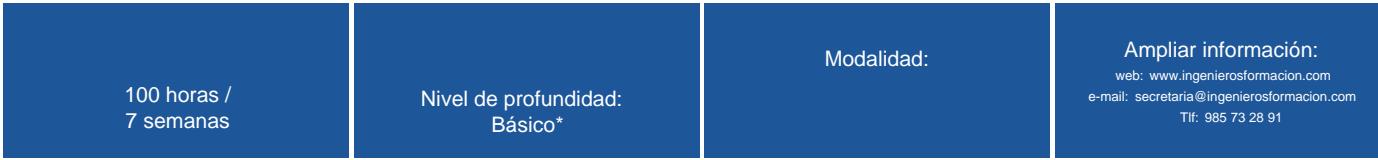

\* Partiendo de la base de que los cursos están dirigidos a un perfil mínimo de Ingeniero

## Modalidad

Modalidad e-learning.

El curso se impartirá integralmente vía Internet en la Plataforma de Formación (<https://www.ingenierosformacion.com>).

#### Carga lectiva

100 horas

### Duración

7 semanas

#### Precio

### Reseña del cálculo de precios

Precio base: 240€.

A este precio base se le podrán aplicar los siguientes descuentos y/o el incremento por Formación Bonificada (ver más abajo en el apartado "Formación Bonificada"):

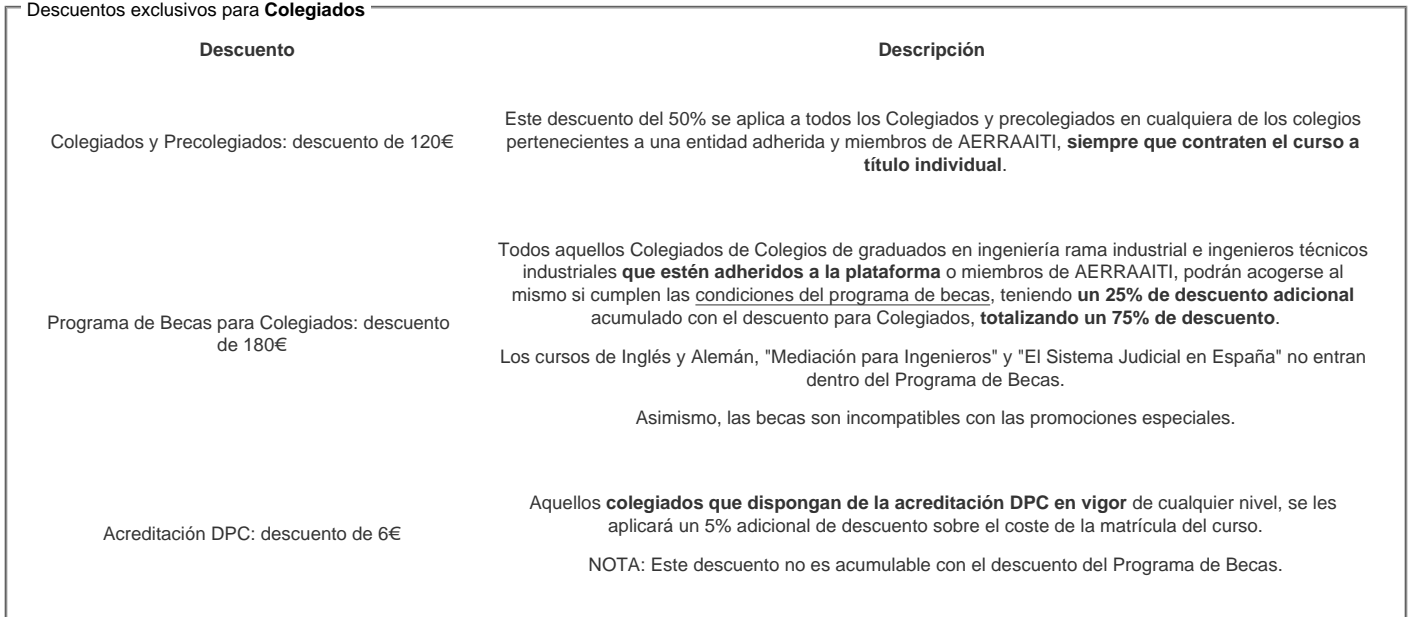

#### Descuentos para empresas

Aquellas empresas que deseen beneficiarse de descuentos para los cursos de sus trabajadores podrán firmar sin coste alguno el [convenio de colaboración con](/index.php)  [COGITI.](/index.php) Dicho convenio proporciona un descuento de 60€ (25% sobre el precio base) para alumnos de la empresa que no sean Colegiados, y de 120€ (50% sobre el precio base) para los alumnos que sean Colegiados

Estos descuentos son exclusivos para empleados de empresas y no son compatibles con los descuentos descritos en los apartados anteriores.

Las empresas de la [Asociación Tecniberia]( https://tecniberia.es/ventajas/) \_ disfrutan de forma implícita de este convenio.

#### Formación Bonificada

Si se quisiera realizar el curso usando los créditos que todas las empresas disponen para formación y que gestiona la Fundación Estatal para la Formación en el Empleo (antigua Tripartita) a los precios resultantes de los apartados anteriores se les aplicará un incremento de 60€ independientemente de la entidad a la<br>que se le encomiende la gestión para la bonificación de cara a l que se le encomiende la gestión para la bonificación de cara a la Aplicación Informática de la FUNDAE exige la formación bonificada (Formación programada por las empresas) y la responsabilidad que tienen las empresas organizadoras e impartidoras, emanada de la ley 30/2015, por la que se regula el Sistema de Formación Profesional para el empleo en el ámbito laboral.

#### Mínimo de alumnos

Para que la acción formativa pueda llevarse a cabo se necesitará un número mínimo de 10 alumnos.

La matrícula se cerrará cuando se hayan alcanzado un número de 80 alumnos.

# Nivel de profundidad

#### Nivel de profundidad 1

(Partiendo de la base de que todos los cursos están dirigidos a un perfil mínimo de Ingeniero, se valorará el curso que presenta con niveles de 1 a 3 de forma que el 1 significará que el curso es de carácter básico, 2 el curso es de carácter medio y 3 el curso es de carácter avanzado.)

# Perfil de Destinatarios

No es necesario tener ninguna formación específica para acceder al curso, pero las acciones formativas que componen nuestra plataforma están orientadas a la formación continua de los Ingenieros Técnicos Industriales o Graduados en Ingeniería Rama Industrial o en general cualquier ingeniero por lo que es recomendable poseer cualquiera de estas titulaciones para completar con éxito el curso.

Ingenieros y Graduados en la rama Industrial de Electricidad e Ingenieros con preparación en Instalaciones Eléctricas.

Requisitos previos necesarios : Conocimiento del manejo de herramientas de Office, conocimientos a nivel usuario de manejo del sistema operativo, conocimientos de electricidad.

Requisitos previos recomendados : Conocimientos en automatización industrial, uso previo de programas de diseño eléctrico, capacitación en la terminología utilizada en el desarrollo de instalaciones eléctricas industriales.

#### **Software**

El software a instalar será EPLAN Education, Versión 2022; de descarga libre desde la página https://www.eplan.es/soluciones/eplan-para-centros-educativos/eplaneducacional-para-estudiantes/, con licencia libre durante la duración del curso.

La versión 2022 de Eplan Electric P8 se adquirirá a través del portal de Eplan y siguiendo las instrucciones de descarga y registro desde la página [www.eplan.es](http://www.eplan.es)

Requisitos mínimos recomendables del equipo:

- Procesador multinúcleo (multicore) de 64 bits de antigüedad inferior a 3 años(recomendado).
- Disco duro (recomendable de estado sólido SSD) de 250 Gb.
- Ram 8 Gb (recomendado)
- Tarjeta gráfica ATI o Nvidia con controlador Open GL actual.
- Pantalla doble de 21" ó monitor de 16:10 con resolución de 1680 x 1050
- Conexión a internet ADS o Fibra Óptica con conexión mínima (recomendada) de 100 Mb/s

## Justificación

El desarrollo de esquemas eléctricos en proyectos del ámbito industrial es un proceso fundamental para la buena consecución de los trabajos de ejecución de las instalaciones eléctricas y de automatización, así como para el posterior mantenimiento de las mismas.

La elección de un procedimiento unificado en el que se establezcan los requisitos de detalle que hoy día se requieren en los procesos industriales, constituye un paso importante en la aplicación de criterios de desarrollo de las instalaciones eléctricas

El desarrollo de esquemas eléctricos dispone hoy en día de una variada colección de herramientas informáticas de ayuda al diseño. Estas herramientas, por lo general, disponen de unas capacidades destacadas para la edición de los esquemas, pero no siempre disponen de la capacidad de gestionar toda la información que hoy día se requiere en el desarrollo de los proyectos industriales.

Desde los programas de diseño generalistas no particularizados para las instalaciones eléctricas, hasta los programas de diseño de esquemas eléctricos "propietarios" que cada marca comercial ofrece para sus propios productos, todos ellos ofrecen la posibilidad al proyectista de desarrollar los esquemas y presentaciones que quiere o debe de plasmar en sus proyectos, en una sola herramienta o en varias. Así, se desarrollan esquemas unifilares y desarrollados con un software, los cuadros eléctricos con otro software, la disposición layout de los equipos con otro software, etc.

En el entorno de diseño de esquemas eléctricos bajo ePlan P8, el proyectista y mantenedor de las instalaciones eléctricas podrá elaborar desde los esquemas básicos, los esquemas desarrollados de conexión, el diseño de los cuadros eléctricos , la elaboración de los listados de materiales; las de conexiones de cables, señales, bornes y conectores; y la exportación a formato de presentación (PDF) y editable (DXF, DWG).

## **Objetivos**

El alumnado adquirirá los conocimientos y las habilidades para la edición de esquemas eléctricos bajo el entorno ePlan, la obtención de informes, listados, manejo de materiales y preparación de la documentación gráfica que forme parte del proyecto de la instalación eléctrica.

## **Docente**

Cristóbal Ramón Gómez , Ingeniero Técnico Industrial rama Eléctrica, Colegiado en el Ilustre Colegio Oficial de Graduados e Ingenieros Técnicos Industriales del Principado de Asturias con el número de Colegiado 3.677.

Actualmente como Director Técnico de LACC INGENIEROS S.L., con 27 años de experiencia en el desarrollo de instalaciones eléctricas y de automatización. Proyectista y Director de ejecución. Trabajos realizados para empresas privadas y estatales en toda la geografía española. Desarrollo con herramientas de diseño eléctrico y electromecánico. Desarrollo de instalaciones electromecánicas y automatización bajo el entorno Eplan, Autocad, etc. Programación de PLC, Scada y puesta en servicio en instalaciones Industriales.

Instalador electricista autorizado por la Consejería del Principado de Asturias.

Director Técnico, proyectista y director de obra de instalaciones de PCI, Calefacción, Climatización, Ventilación, Gases y Fontanería; en Edificación, Comercio e Industria.

Consultor técnico para instaladores electricistas, empresas constructoras, estudios de arquitectura y empresas de la administración, en el ámbito de las instalaciones, Eficiencia Energética y Auditorías Energéticas.

Auditor Energético Jefe en Edificación, Industria, Hospitales, etc. Con un total de 87 Auditorías Energéticas.

Propietario, Director, profesor y tutor durante 15 años en el Centro de Estudios ENIAC de ámbito privado.

Profesor y ponente en cursos de Eficiencia Energética.

# **Contenido**

Módulo 1 - Instalación y requisitos del programa. 4 horas

- Módulo 2 Introducción a Eplan. 10 horas
- Módulo 3 Primeros pasos en Eplan. 20 horas
- Módulo 4 Edición de Proyecto. 20 horas
- Módulo 5 Trabajando con PLC's. 15 horas
- Módulo 6 Trabajando con Cuadros Electricos. 6 horas

Módulo 7 - Ajustes y propiedades de proyecto. 5 horas

Módulo 8 - Proyecto Final. 20 horas.

#### **Desarrollo**

El curso se desarrollará en el campus virtual de la plataforma de formación e-learning. (https://www.ingenierosformacion.com/campus/)

El día de inicio del curso los alumnos que hayan formalizado la prematrícula en la plataforma (www.ingenierosformacion.com) y hayan hecho efectivo el pago de la misma (bien por pasarela de pago, con tarjeta, directamente en el momento de la matriculación o bien por transferencia o ingreso bancario en el número de cuenta que se indica en la misma), podrán acceder al curso por medio de la plataforma, con las claves que utilizaron para registrarse como usuarios. Desde su perfil en "Mis Matrículas" podrán ver el enlace de acceso al curso.

Al ser la formación e-learning, los alumnos seguirán los distintos temas que se proponen en el curso al ritmo que ellos puedan, y en las horas que mejor se adapten a su horario.

NO se exigirá a los alumnos que estén las horas lectivas propuestas para el curso, aunque el número de horas lectivas indicado en cada curso es el recomendable para alcanzar los objetivos del curso y la adquisición de los conocimientos previstos, cada alumno va siguiendo a su ritmo los contenidos, de igual forma NO se cortará el acceso a la plataforma a aquellos alumnos que superen las horas propuestas para el curso. Sí se tendrá en cuenta que el alumno haya visto todos los contenidos o al menos la gran mayoría (más del 75 %) de los mismos durante el periodo que dura el curso, así como realizado con éxito las tareas o ejercicios, trabajos que se le vayan proponiendo durante el curso.

El alumno, además de ir estudiando los contenidos de los distintos temas, podrá participar en el foro del curso dejando sus dudas o sugerencias o intercambiando opiniones técnicas con otros alumnos, así como respondiendo aquellas que hayan dejado otros compañeros. Asimismo podrá hacer las consultas que estime oportunas al tutor del curso para que se las responda a través de la herramienta de mensajería que posee la plataforma y preferentemente en el mismo foro. Recomendamos encarecidamente el uso del foro por parte de todos los alumnos.

Para la obtención del certificado de aprovechamiento del curso el alumno tendrá que superar los objetivos mínimos marcados por el docente (superación de cuestionarios de evaluación, casos prácticos, participación, etc…).

De igual forma, los alumnos, deberán realizar la encuesta de satisfacción que nos ayudará en la mejora de la calidad de las acciones formativas que proponemos en la plataforma de formación. La encuesta estará accesible en el apartado "Mis matrículas" en la plataforma, a partir de la finalización del curso.

## **Matrícula**

Para ampliar información mandar mail a [secretaria@ingenierosformacion.com](mailto:secretaria@ingenierosformacion.com) o llamando por teléfono al número 985 73 28 91.

## Formación Bonificada

La formación bonificada está dirigida a trabajadores de empresas que estén contratados por cuenta ajena , es decir, trabajadores de empresas que, en el momento del comienzo de la acción formativa, coticen a la Seguridad Social por el Régimen General.

Están excluidos los autónomos, los funcionarios y el personal laboral al servicio de las Administraciones públicas.

Para beneficiarse de la Formación bonificada la empresa tiene que encontrarse al corriente en el cumplimiento de sus obligaciones tributarias y de la Seguridad Social.

Para aclarar cualquier duda relacionada con nuestros cursos o sobre la bonificación de la FUNDAE, pueden dirigirse a la página web de la plataforma FORMACIÓN BONIFICADA donde podrán ver la información de una manera mas detallada, así como descargarse los documentos necesarios para la obtención de esta bonificación.

También pueden ponerse en contacto con nosotros, en el teléfono 985 73 28 91 o en la dirección de correo electrónico [empresas@ingenierosformacion.com.](mailto:empresas@ingenierosformacion.com)